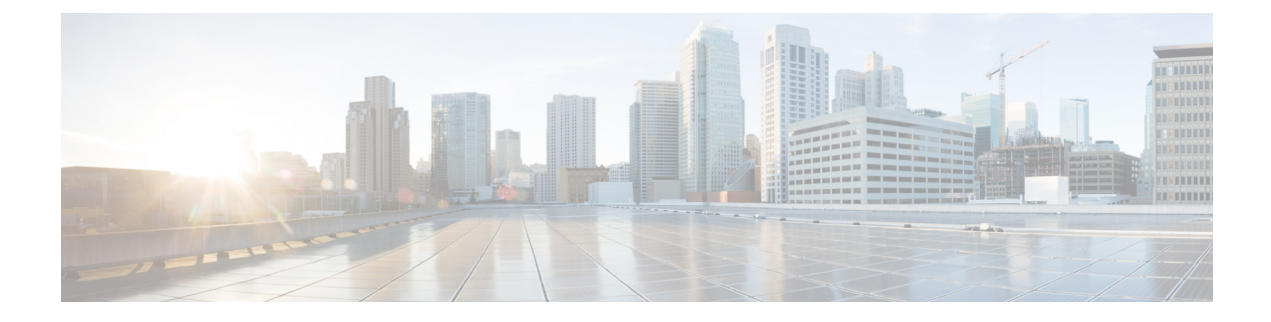

# **Diameter Endpoint**

- Feature [Summary](#page-0-0) and Revision History, on page 1
- Feature [Description,](#page-0-1) on page 1
- [Configuring](#page-1-0) the Node for the Diameter Endpoint Pod, on page 2

## <span id="page-0-0"></span>**Feature Summary and Revision History**

### **Summary Data**

#### **Table 1: Summary Data**

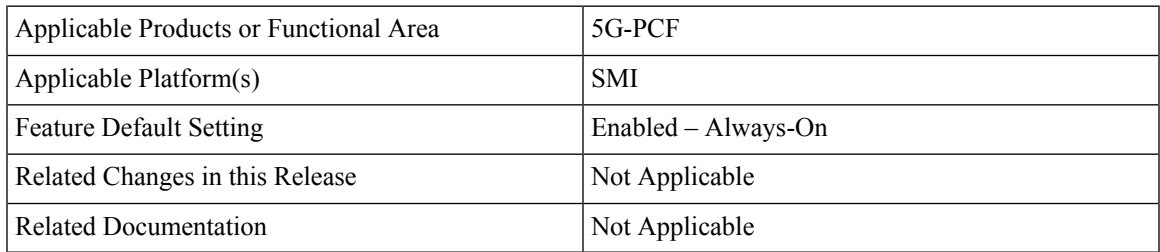

## <span id="page-0-1"></span>**Revision History**

**Table 2: Revision History**

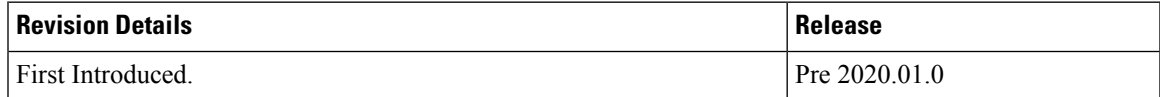

## **Feature Description**

You can enable the Diameter endpoint to dynamically create pods on a designated node or host. This feature might be a requirement when you want to ensure that the nodes are meeting specific security and regulatory parameters, or the node is closer to the datacenter in terms of geographical proximity. The node affinity determines the node where PCF created the Diameter endpoint pods, which are based on the affinity towards a node or group of nodes. Node affinity is a set of rules that allows you to define the custom labels on nodes and specify the label selectors within the pods. Based on these rules, the scheduler determines the location where the pod can be placed.

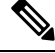

**Note**

If you do not specify a node, then the Kubernetes scheduler determines the node where the Diameter endpoint creates a pod.

## <span id="page-1-0"></span>**Configuring the Node for the Diameter Endpoint Pod**

This section describes how to specify the node or host where the Diameter endpoint must spawn the pod.

To specify the node where you want Diameter endpoint to spawn the pod, use the following configuration:

```
config
 diameter group diameter_group_name
 mode server server_name
 stack stack_name
   application application_name
   bind-ip host_address
   fqdn fqdn_address
   realm realm_address
   node-host node_host_address
   end
```
#### **NOTES:**

- **diameter group** *diameter\_group\_name* Specifies the Diameter group name.
- **mode server** *server\_name* Specifies the server name that operates as the mode server.
- **stack** *stack name* Specifies the stack name.
- **application** *application\_name* Specifies the application name.
- **bind-ip** *host\_address* Specifies the host address of the binding database.
- **fqdn** *fqdn\_address* Specifies the FQDN address.
- **realm** *realm\_address* Specifies the realm address.
- **node-host** *node\_host\_address* Specifies the host IP address of the node.

### **Sample Configuration**

The following is a sample configuration of the node configuration.

```
mode server
stack cicdsite
application rx
bind-ip 192.0.2.18
realm cisco.com
node-host for-node-2a-worker39e1587354h
exit
```